1. 
$$
Mode + \frac{2}{3}(Mean - Mode) =
$$
. (1)

- a. Mode
- b. Median
- c. Mean
- d. None of these
- 2. Construction of cumulative frequency table is useful to determine (1)
	- a. mean
	- b. all the three
	- c. median
	- d. mode
- 3. For the following distribution

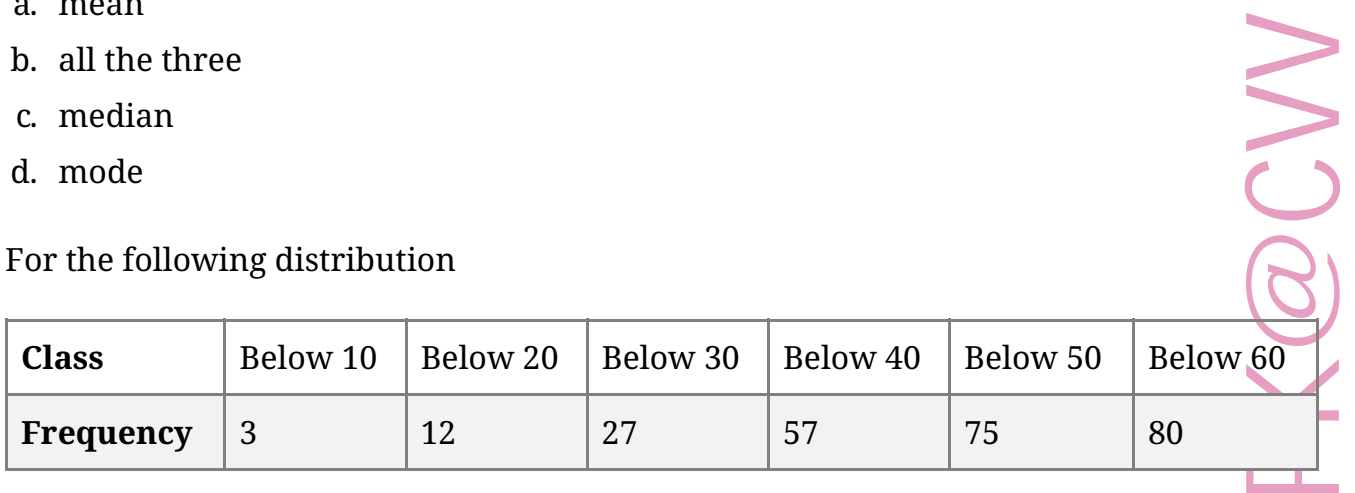

the modal class is (1)

- a.  $50 60$
- b.  $40 50$
- c.  $20 30$
- d. 30 - 40
- 4. The mean of the first 10 natural numbers is (1)
	- a. 4.5
	- b. 5
	- c. 6
	- d. 5.5
- 5. The marks obtained by 9 students in Mathematics are 59, 46, 30, 23, 27, 44, 52, 40 and 29. The median of the data is **(1)**
	- a. 35
	- b. 29
	- c. 30
	- d.  $40$
- 6. Find the mode of the given data 3, 3, 7, 4, 5, 3, 5, 6, 8, 9, 5, 3, 5, 3, 6, 9, 7, 4. **(1)**
- 7. If the median of a series exceeds the mean by 3, find by what number the mode exceeds its mean? **(1)**
- 8. If the values of mean and median are 26.4 and 27.2, what will be the value of mode? **(1)**
- 9. In the following frequency distribution, find the median class. **(1)**

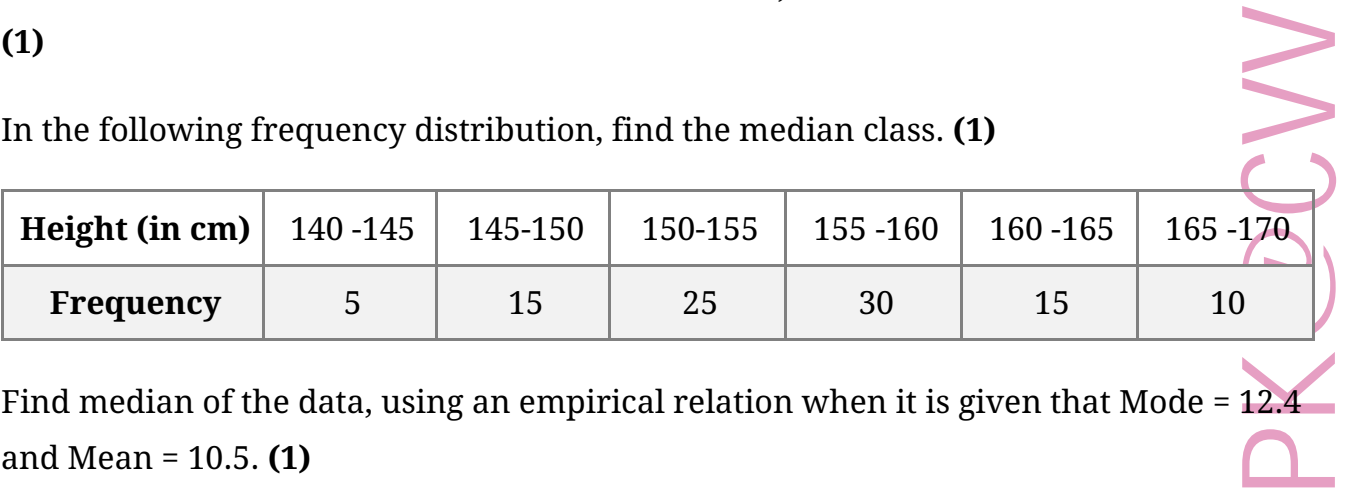

- 10. Find median of the data, using an empirical relation when it is given that Mode =  $12.4$ and Mean = 10.5. **(1)**
- 11. Find the mode of the following distribution. (2)

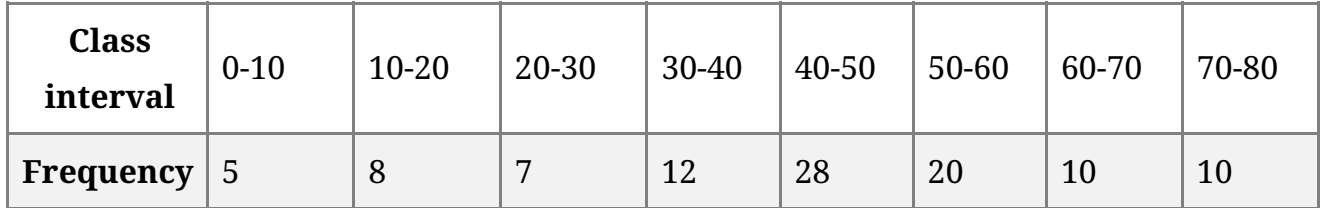

12. Convert the following data into 'more than type' distribution: **(2)** 

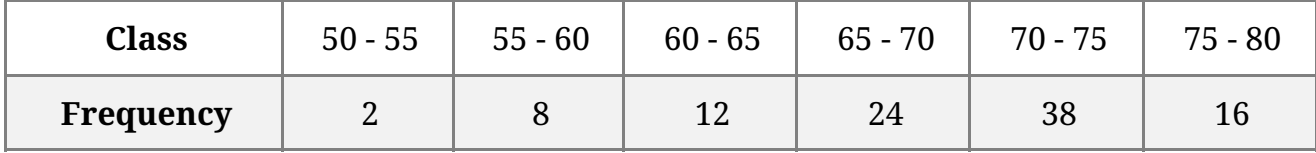

13. Calculate the mean of the following data, using direct method: (2)

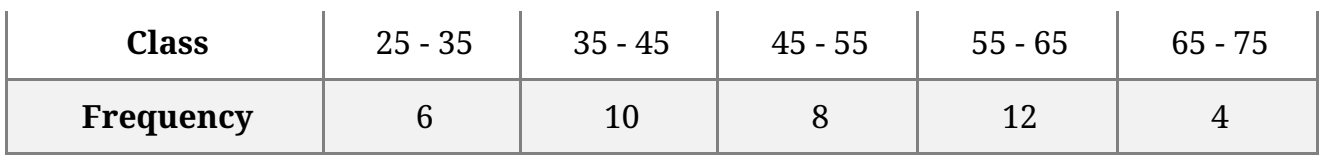

14. If the median of the following frequency distribution is 46, find the missing frequencies. **(3)**

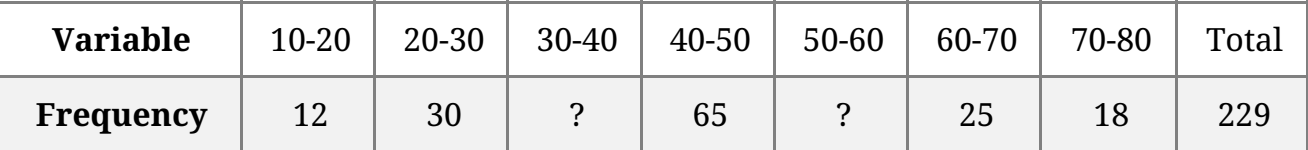

15. Find median for the following data: (3)

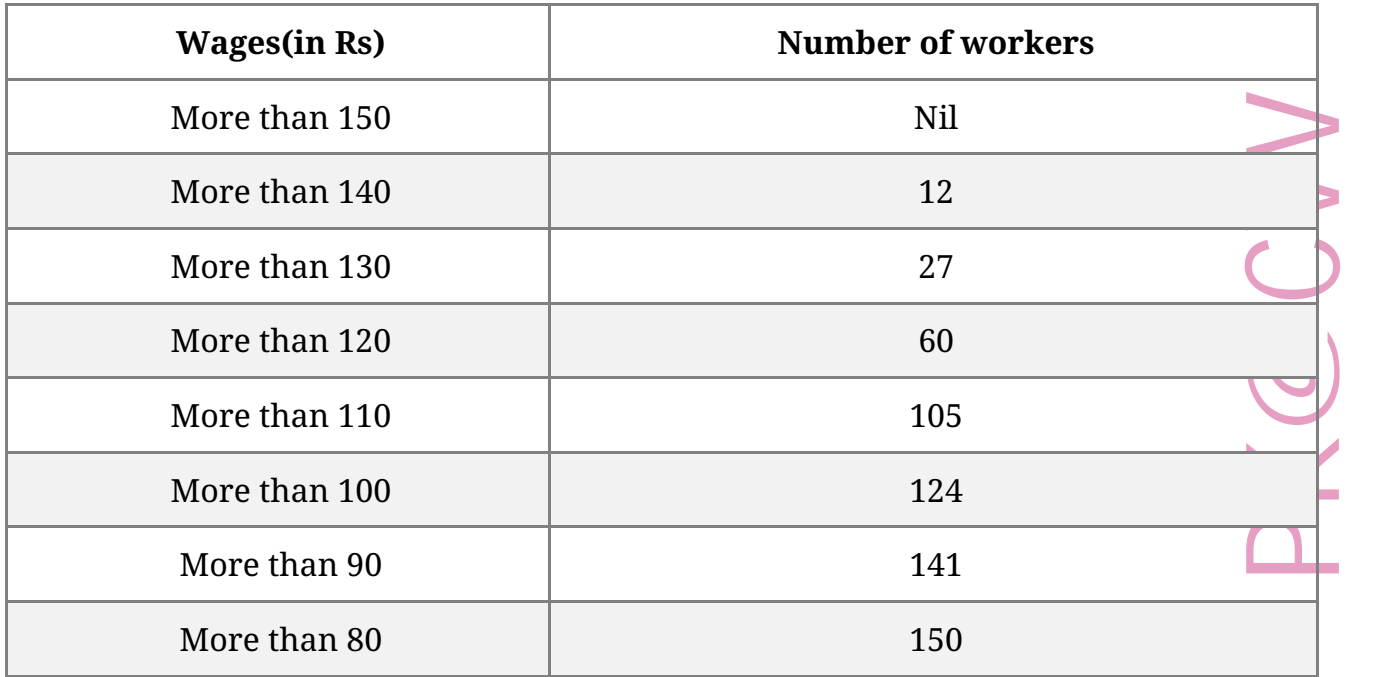

16. Draw a pie-chart for the following data of expenditure on various items in a family.

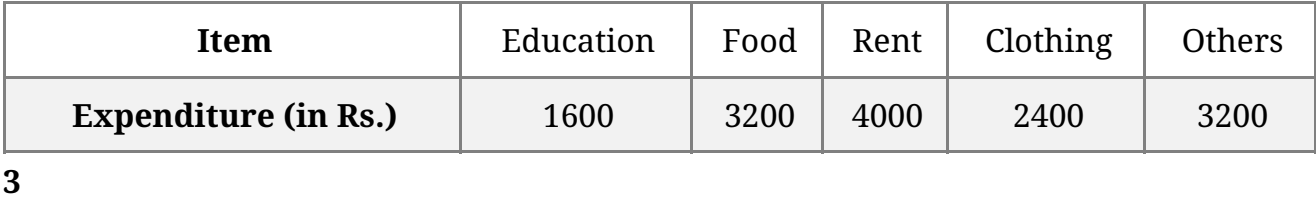

17. Find the mean and mode of the following frequency distribution: (3)

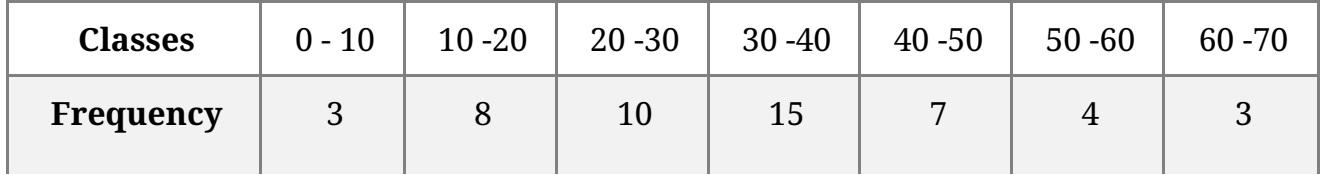

18. From the following frequency distribution, prepare the 'more than' ogive. (4)

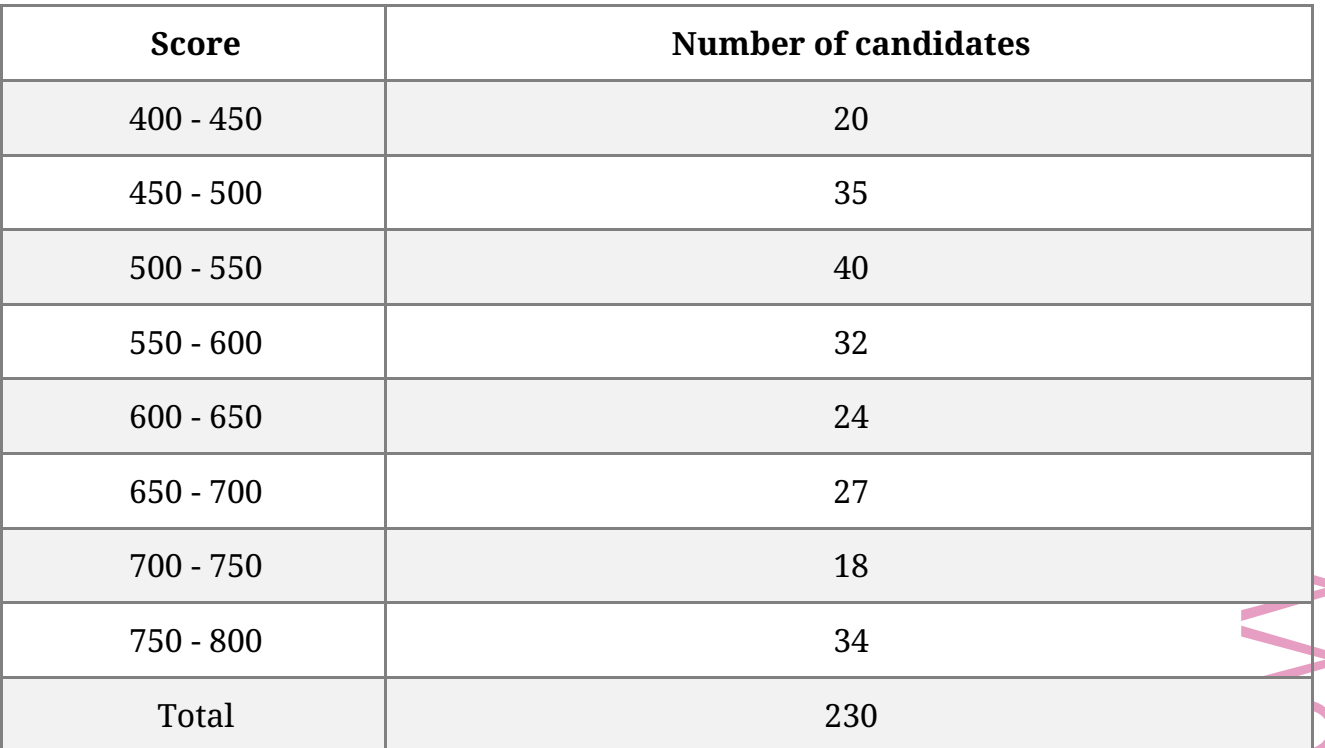

 $\frac{1}{2}$ 

Also, find the median.

19. Find the mean marks of students from the following cumulative frequency distribution: **(4)**

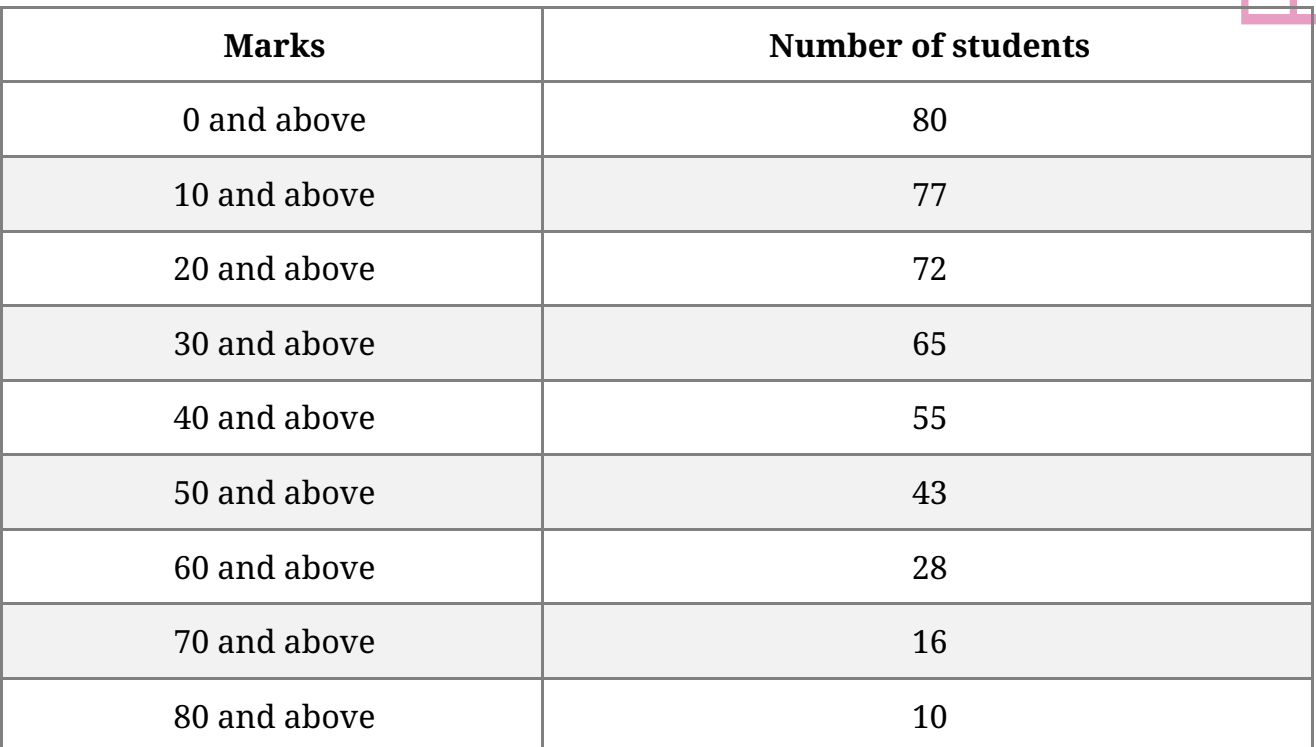

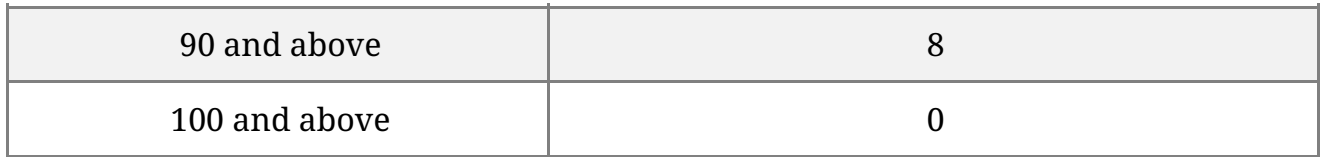

20. The marks obtained by 100 students of a class in an examination are given below:

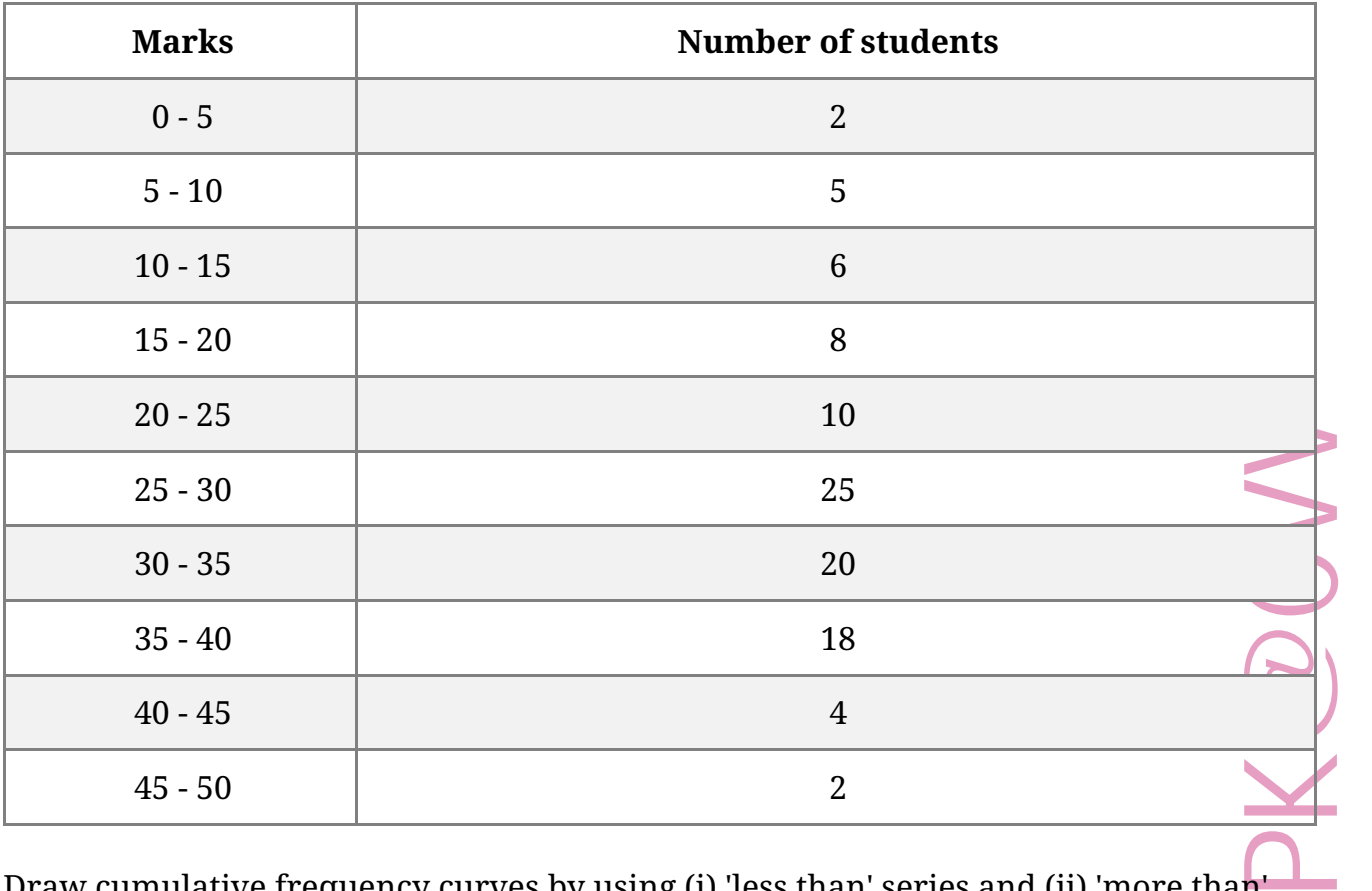

Draw cumulative frequency curves by using (i) 'less than' series and (ii) 'more than' series.

Hence, find the median. **(4)** 

## **Solution**

## 1. b. Median

**Explanation:** Since, 3 Median = Mode + 2 Mean  $Median =$  $Median =$  $\Rightarrow$  Median =  $\widetilde{Mode} + \frac{2}{3}$   $[Mean - Model]$ 

2. c. median

**Explanation:** A cumulative frequency distribution is the sum of the class and all classes below it in a frequency distribution. Construction of cumulative frequency table is useful to determine Median.

3. d.  $30 - 40$ 

**Explanation:** According to the question,

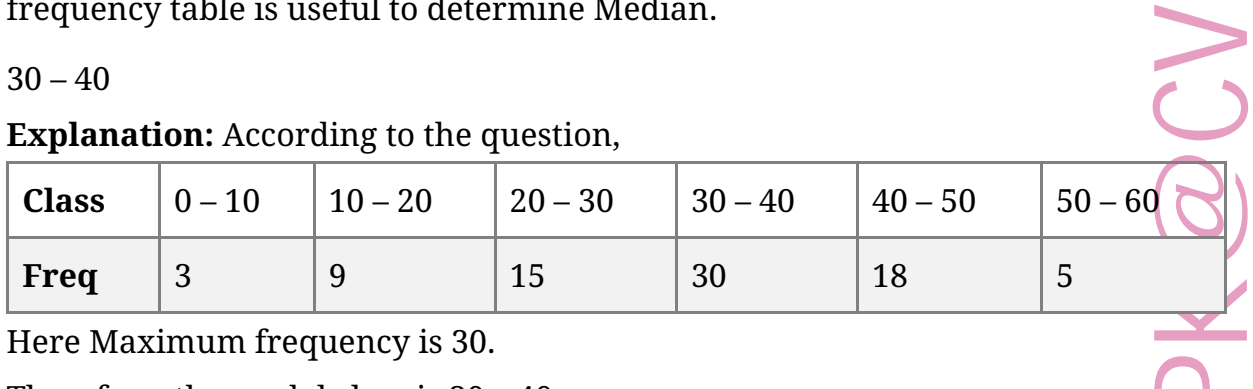

Here Maximum frequency is 30.

Therefore, the modal class is  $30 - 40$ .

4. d. 5.5

**Explanation:** The first 10 natural numbers are 1, 2, 3, ..........., 10  $\therefore$  Mean =  $\frac{\text{Sum of first 10 natural numbers}}{10}$ 

$$
= \frac{1+2+3+\dots+10}{10}
$$

$$
= \frac{55}{10} = 5.5
$$

5. d. 40

**Explanation:** Arranging the given data in ascending order: 23, 27, 29, 30, 40, 44, 46, 52, 59

Here  $n = 9$ , which is even.

$$
\therefore \text{Median} = \left(\frac{n+1}{2}\right)^{th}
$$

$$
= \left(\frac{9+1}{2}\right)^{th} \text{ term}
$$

$$
= 5th term = 40
$$

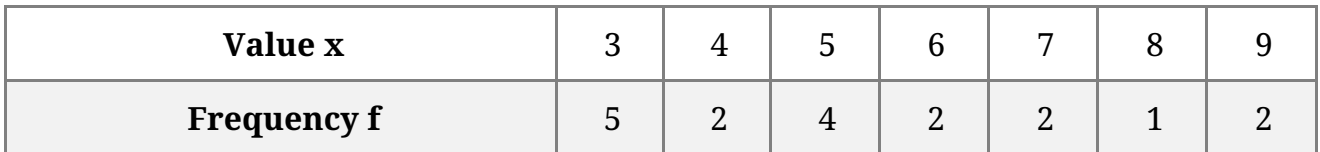

We observe that the value 3 has the maximum frequency i.e 5 . The mode of data is 3.

7. Given,

 $Median = Mean + 3$ Since, Mode =  $3$  Median -  $2$  Mean  $= 3 (Mean + 3) - 2Mean$  $= 3Mean + 9 - 2mean$  $\Rightarrow$  Mode = Mean + 9 Hence Mode exceeds Mean by 9.

8. We know that

9. 

Mode =  $3$  median - $2$  mean  $= 3(27.2) - 2(26.4)$  $= 81.6 - 52.8 = 28.8$ Mode =  $28.8$ 

PK@CVV

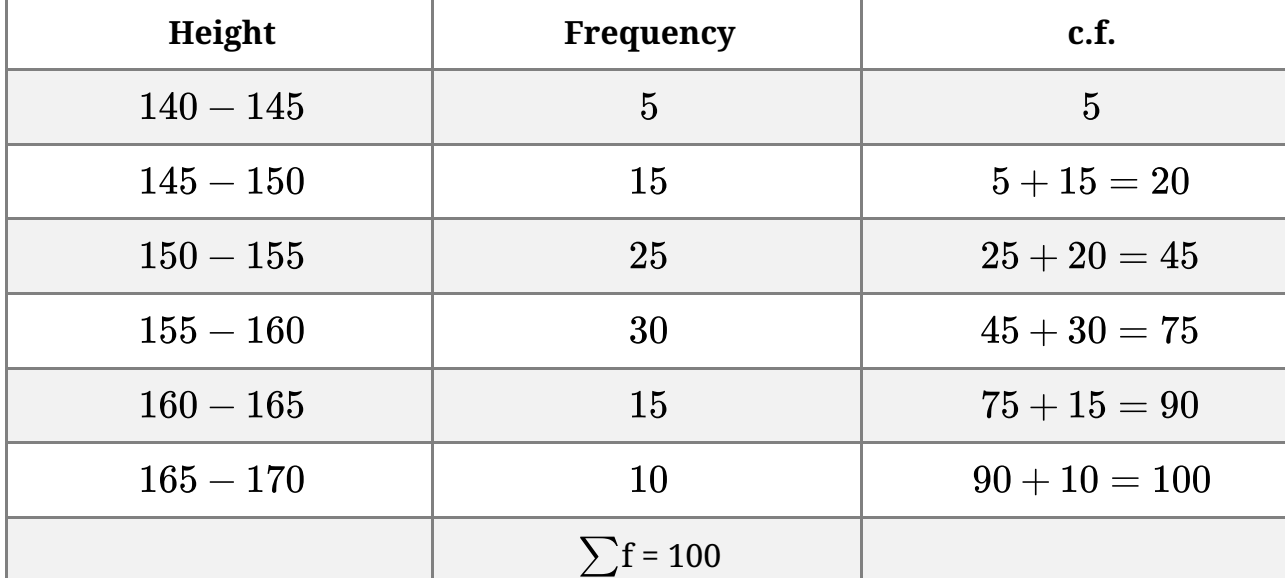

 $N = 100$ 

 $t \Rightarrow \frac{N}{2}$  th term =  $\frac{100}{2}$  = 50th term Hence, Median class is 155 - 160.

10. Mode =  $3$  median -  $2$  mean

Mode =  $12.4$  and mean =  $10.5$ Median =  $\frac{1}{2}$  Mode +  $\frac{2}{2}$  Mean  $=\frac{1}{2}(12.4)+\frac{2}{2}(10.5)$  $=\frac{33.4}{3}$  $= 11.13$ 

So, median is 11.13.

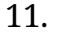

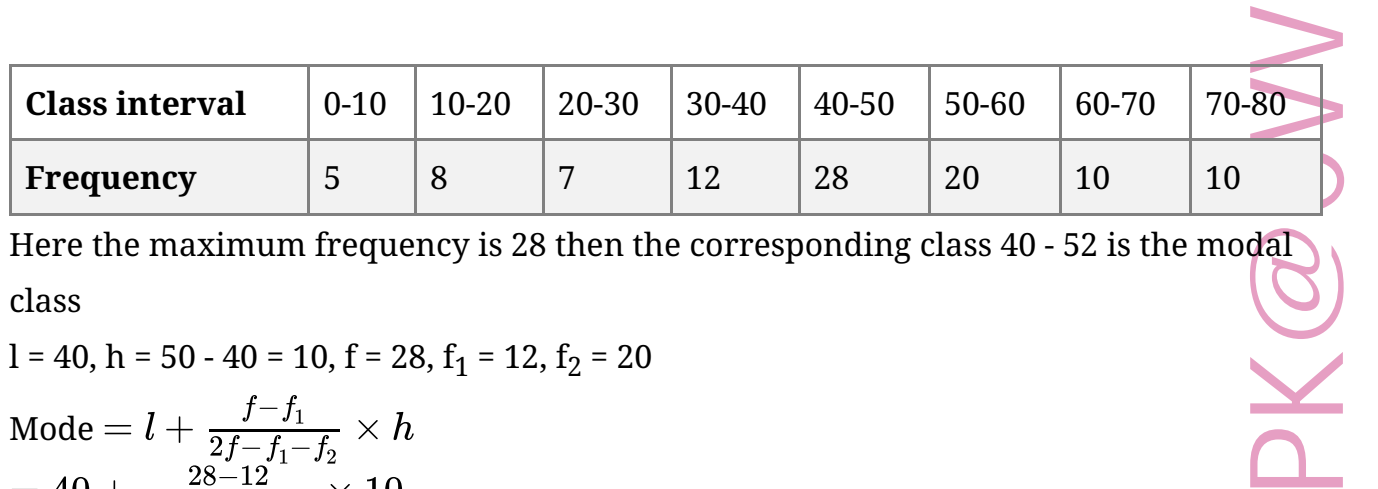

Here the maximum frequency is 28 then the corresponding class 40 - 52 is the modal class

$$
1 = 40
$$
,  $h = 50 - 40 = 10$ ,  $f = 28$ ,  $f_1 = 12$ ,  $f_2 = 20$ 

Mode = 
$$
l + \frac{f - f_1}{2f - f_1 - f_2} \times h
$$
  
\n=  $40 + \frac{28 - 12}{2 \times 28 - 12 - 20} \times 10$   
\n=  $40 + \frac{160}{24}$   
\n=  $40 + 6.67$   
\n=  $46.67$ 

12. 

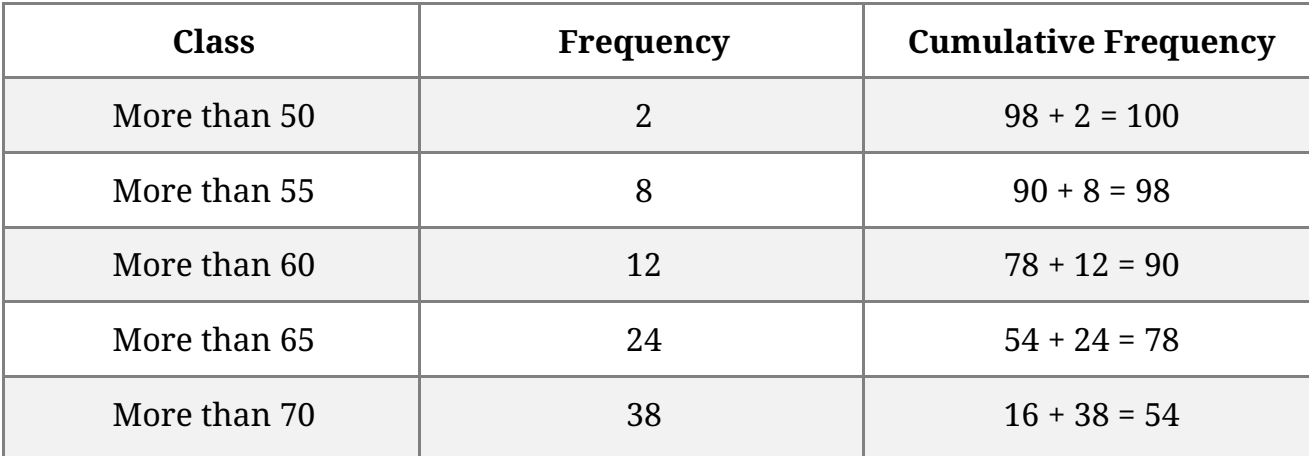

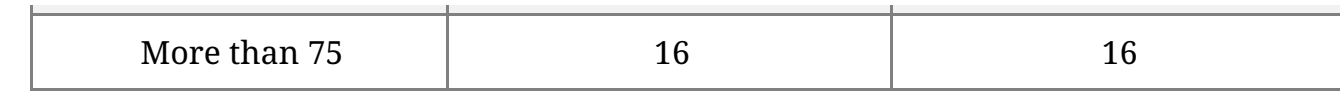

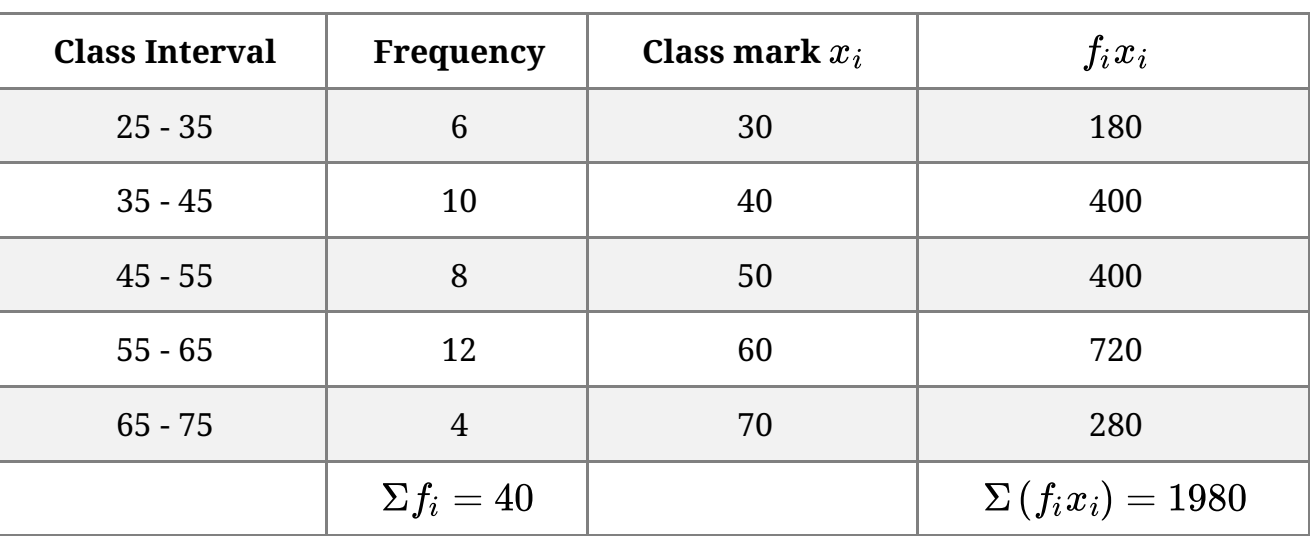

## from table ,

 $\Sigma f_i = 40$  ,  $\Sigma \left(f_i x_i\right) = 1980$ we know that, mean =  $\frac{\sum f_i x_i}{\sum f_i}$  $=\frac{1980}{40}$  $= 49.5$ 

14. Let the frequency of the class 30 - 40 be  $\rm f_1$  and that of the class 50 - 60 be  $\rm f_2.$  The total

PK@CVV

frequency is 229.

$$
\Rightarrow 12 + 30 + f_1 + 65 + f_2 + 25 + 18 = 229
$$
  

$$
\Rightarrow f_1 + f_2 = 79
$$

It is given that the median is 46

Clearly, 46 lies in the class  $40 - 50$ . So,  $40 - 50$  is the median class.

$$
\therefore l = 40, h = 10, f = 65 \text{ and } \\
F = 12 + 30 + f_1 \\
= 42 + f_1, \\
\text{N=229} \\
Median = l + \frac{\frac{N}{2} - F}{f} \times h \\
46 = 40 + \frac{\frac{229}{2} - (42 + f_1)}{65} \times 10 \\
46 = 40 + \frac{145 - 2f_1}{13} \\
\end{aligned}
$$

$$
6 = \frac{145 - 2f_1}{13} \Rightarrow 2f_1 = 67 \Rightarrow f_1 = 33.5 \text{ or } 34(\text{ say})
$$
  
Since  $f_1 + f_2 = 79$ ,  
 $f_2 = 79 - 34$   
=45  
Hence,  $f_1 = 34$  and  $f_2 = 45$ 

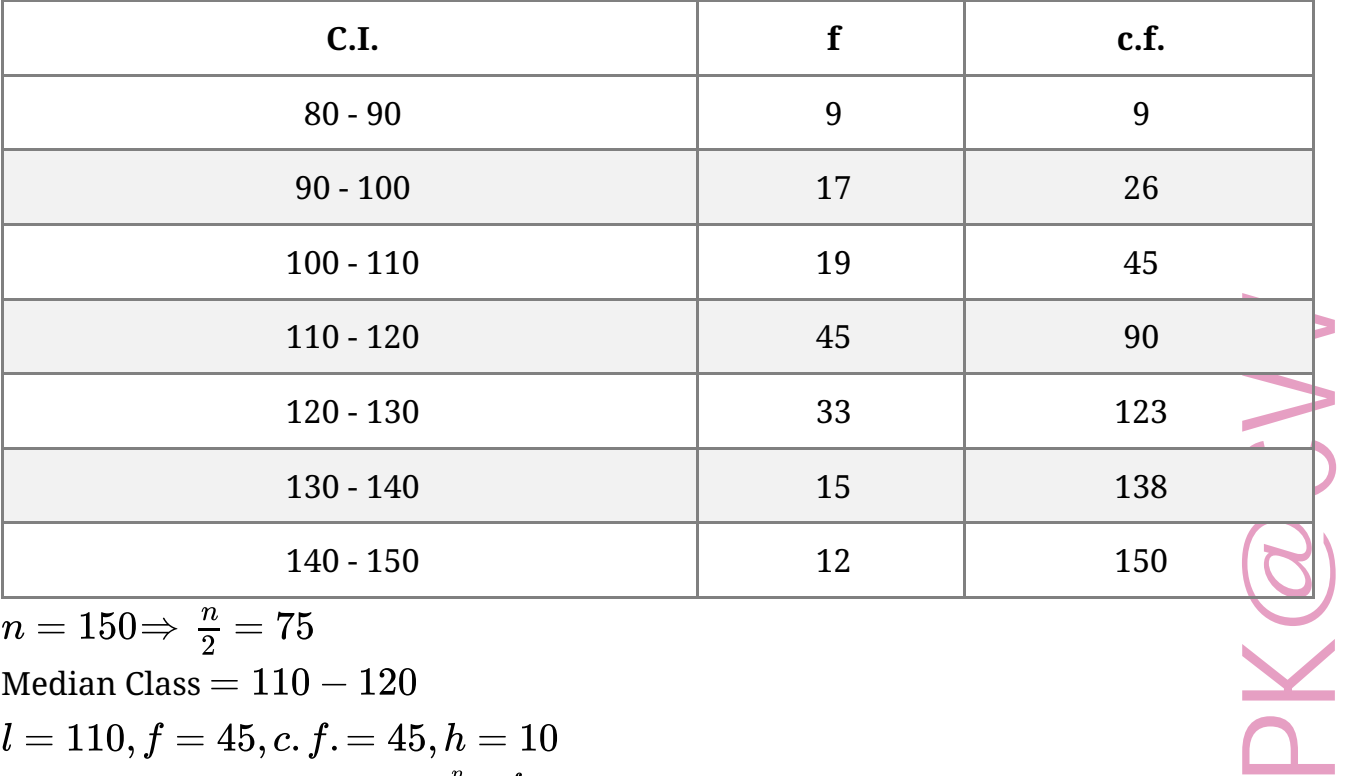

$$
n = 150 \Rightarrow \frac{n}{2} = 75
$$
  
\nMedian Class = 110 - 120  
\n $l = 110, f = 45, c. f = 45, h = 10$   
\nwe know that, Median =  $l + \frac{\frac{n}{2} - cf}{f} \times h$   
\n= 110 +  $\frac{75 - 45}{45} \times 10$   
\n= 116.67

16. 

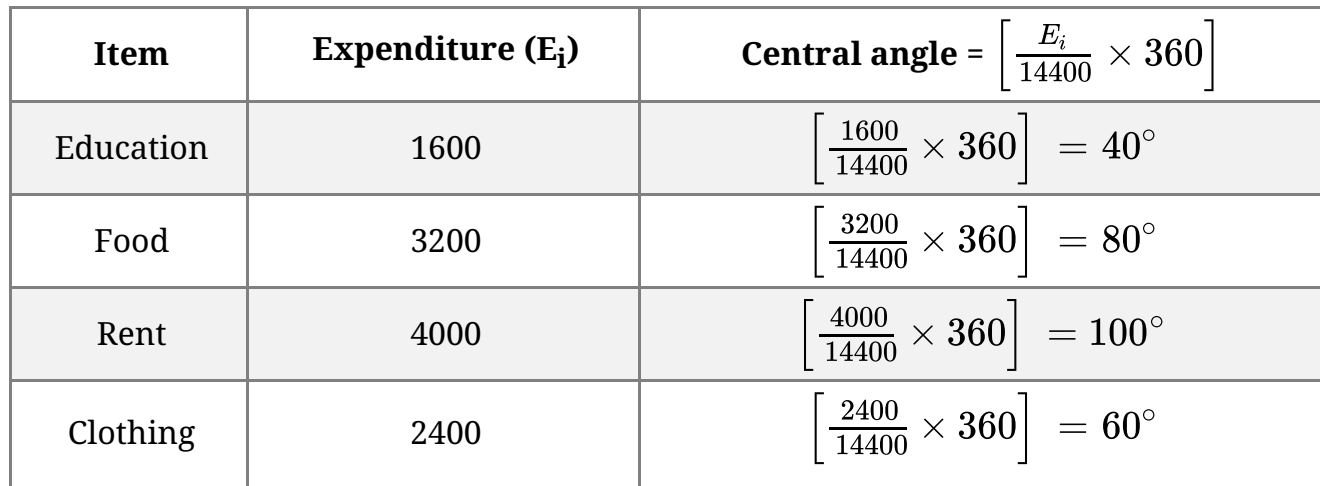

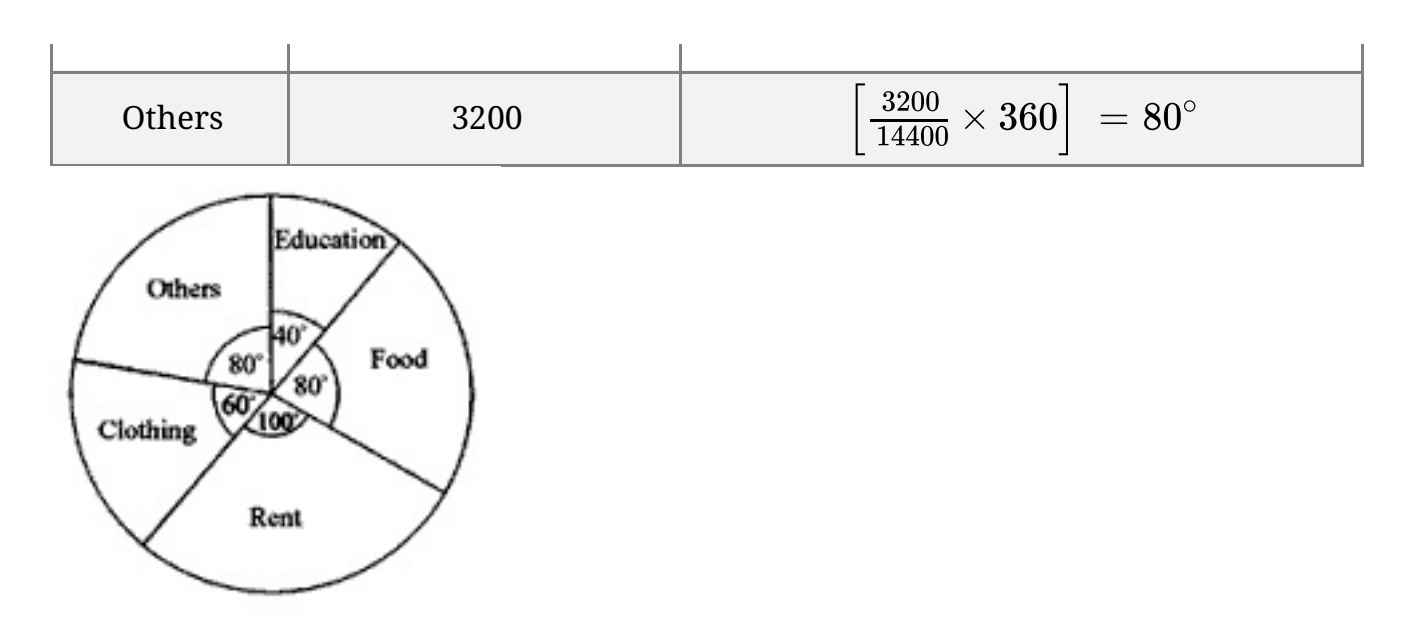

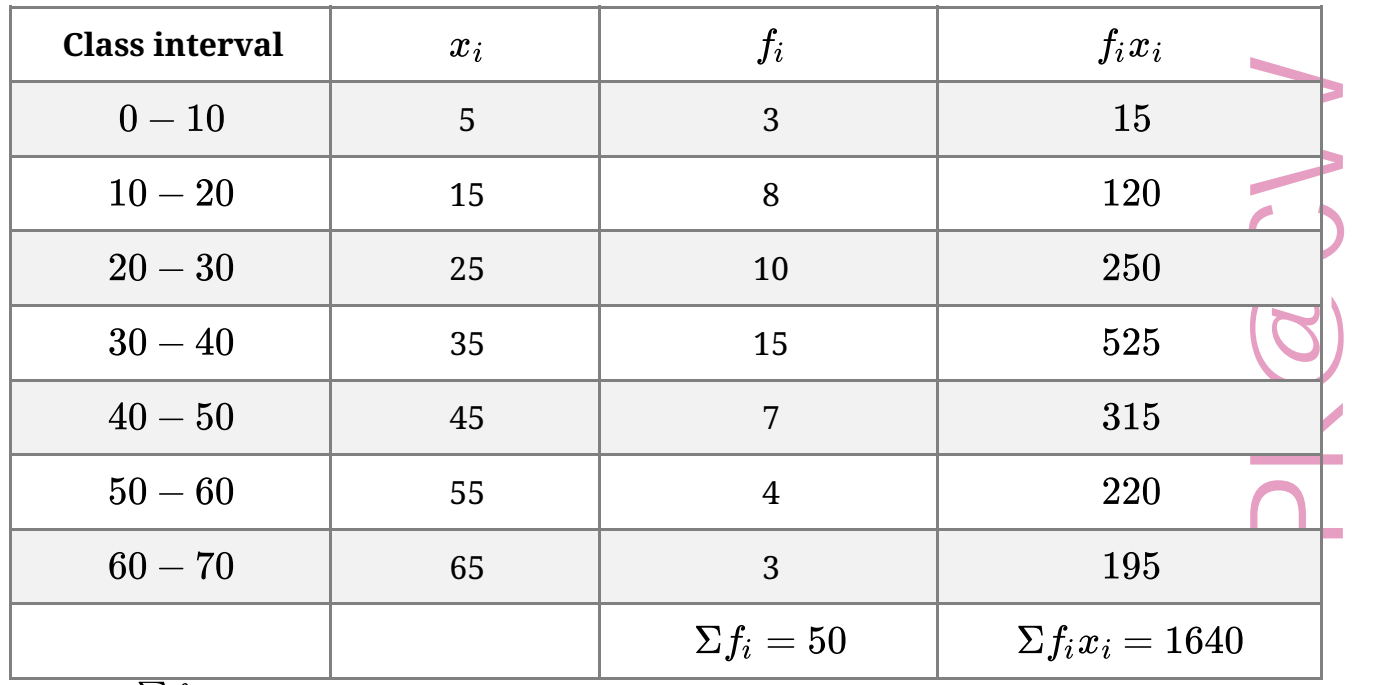

$$
\text{Mean} = \frac{\sum f_i x_i}{\sum f_i} = \frac{1640}{50}
$$

 $Mean = 32.8$ 

For Mode, Modal class =  $30 - 40$ and  $l = 30, f_1 = 15, f_2 = 7, f_0 = 10, h = 10$ Mode = = 

$$
= 30 + \frac{50}{13}
$$
  
= 30 + 3.85  
= 33.85

Mean of given data is 32.8 and mode is 33.85.

18. More than series:

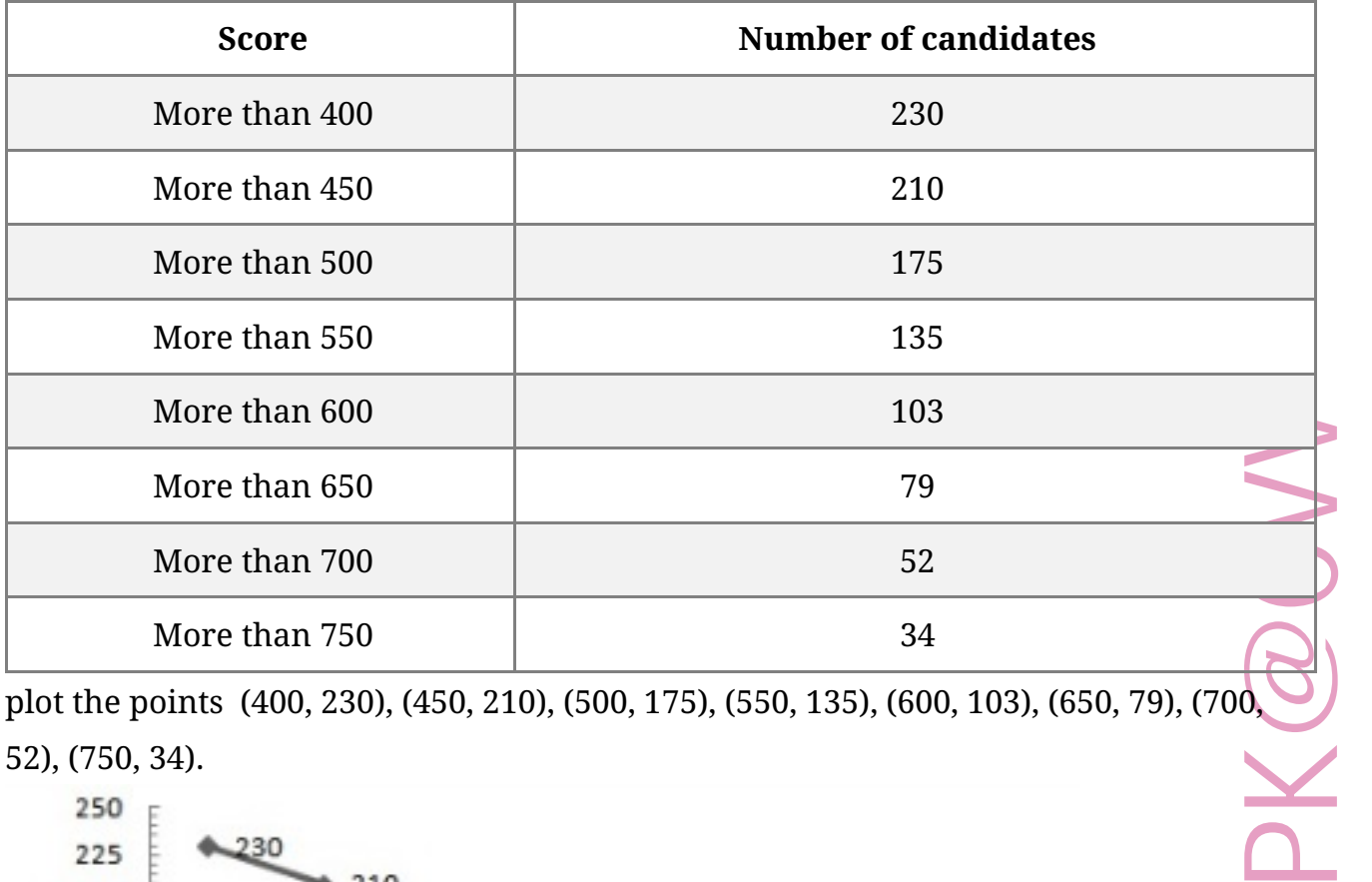

plot the points  $(400, 230)$ ,  $(450, 210)$ ,  $(500, 175)$ ,  $(550, 135)$ ,  $(600, 103)$ ,  $(650, 79)$ ,  $(700, 103)$ 52), (750, 34).

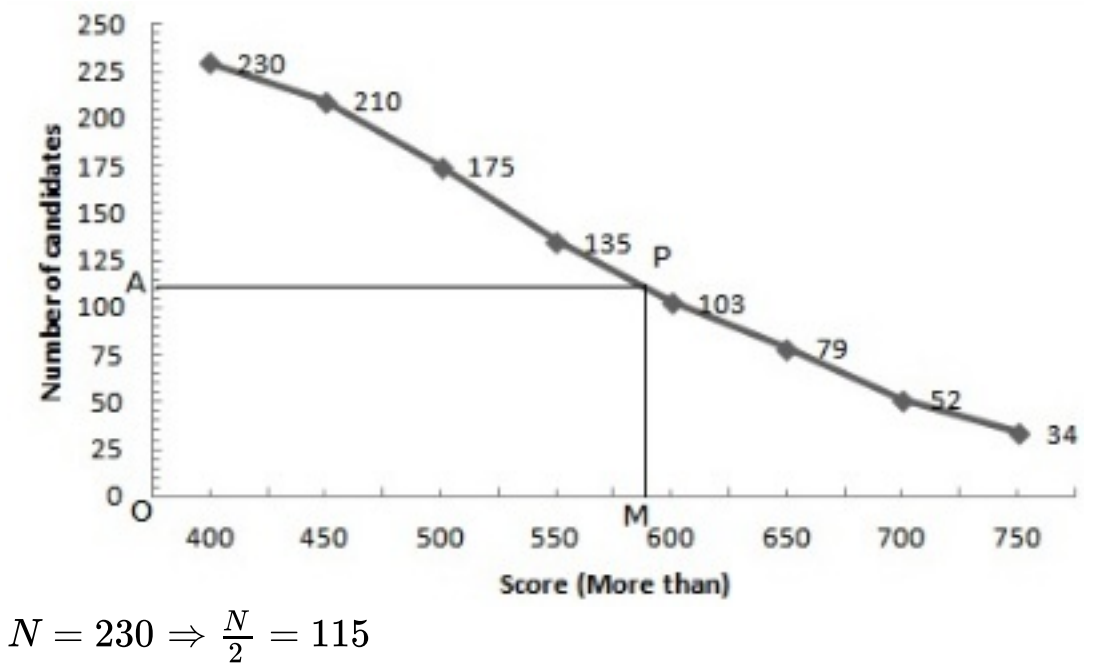

Take a point A(0, 115) on the y-axis and draw AP  $\mid$  | x-axis meeting the curve at P, Draw PM  $\perp$ x-axis intersecting x-axis at M

 $OM = 590$ 

Hence, median  $= 590$ 

19. Here we have, the cumulative frequency distribution.

So, first we convert it into an ordinary frequency distribution.

We observe that there are 80 students getting marks greater than or equal to 0 and 77 students have secured 10 and more marks.

Therefore, the number of students getting marks between 0 and 10 is 80 -  $77 = 3$ . Similarly, the number of students getting marks between 10 and 20 is  $77 - 72 = 5$  and so on.

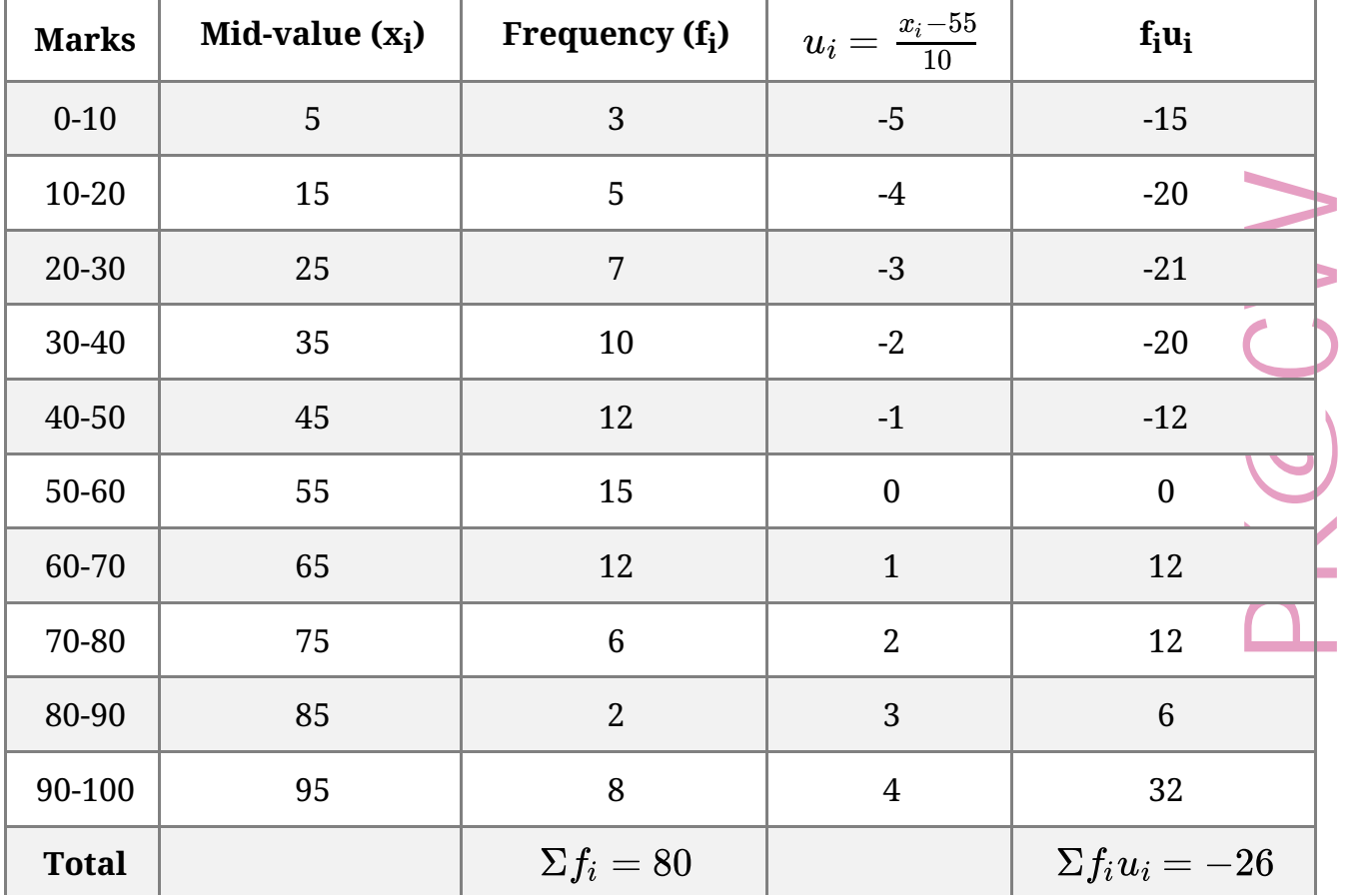

Let assumed mean  $(a) = 55$ .

We have,

$$
N = \sum f_i = 80, \sum f_i u_i = -26, \text{ a = 55 and h = 10}
$$
\n
$$
\therefore \quad \overline{X} = a + h \frac{\sum f_i u_i}{N}
$$
\n
$$
\Rightarrow \quad \overline{X} = 55 + 10 \times \frac{-26}{80}
$$
\n
$$
= 55 - 3.25 = 51.75
$$

Therefore, the mean number of marks is  $51.75$ 

20. i. **Less than series:**

 $\Gamma$ 

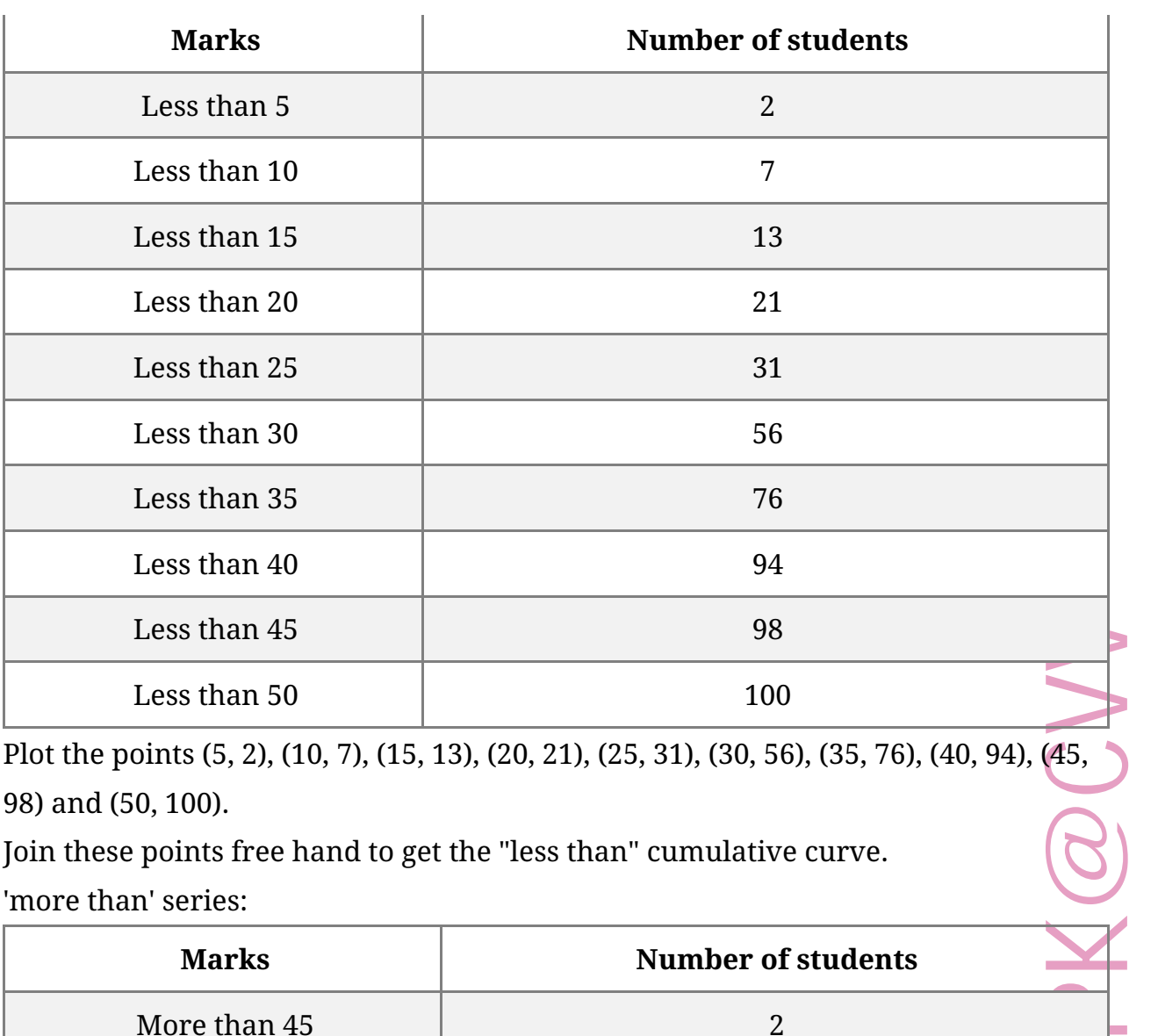

Plot the points (5, 2), (10, 7), (15, 13), (20, 21), (25, 31), (30, 56), (35, 76), (40, 94), (45, 98) and (50, 100).

Join these points free hand to get the "less than" cumulative curve.

ii. 'more than' series:

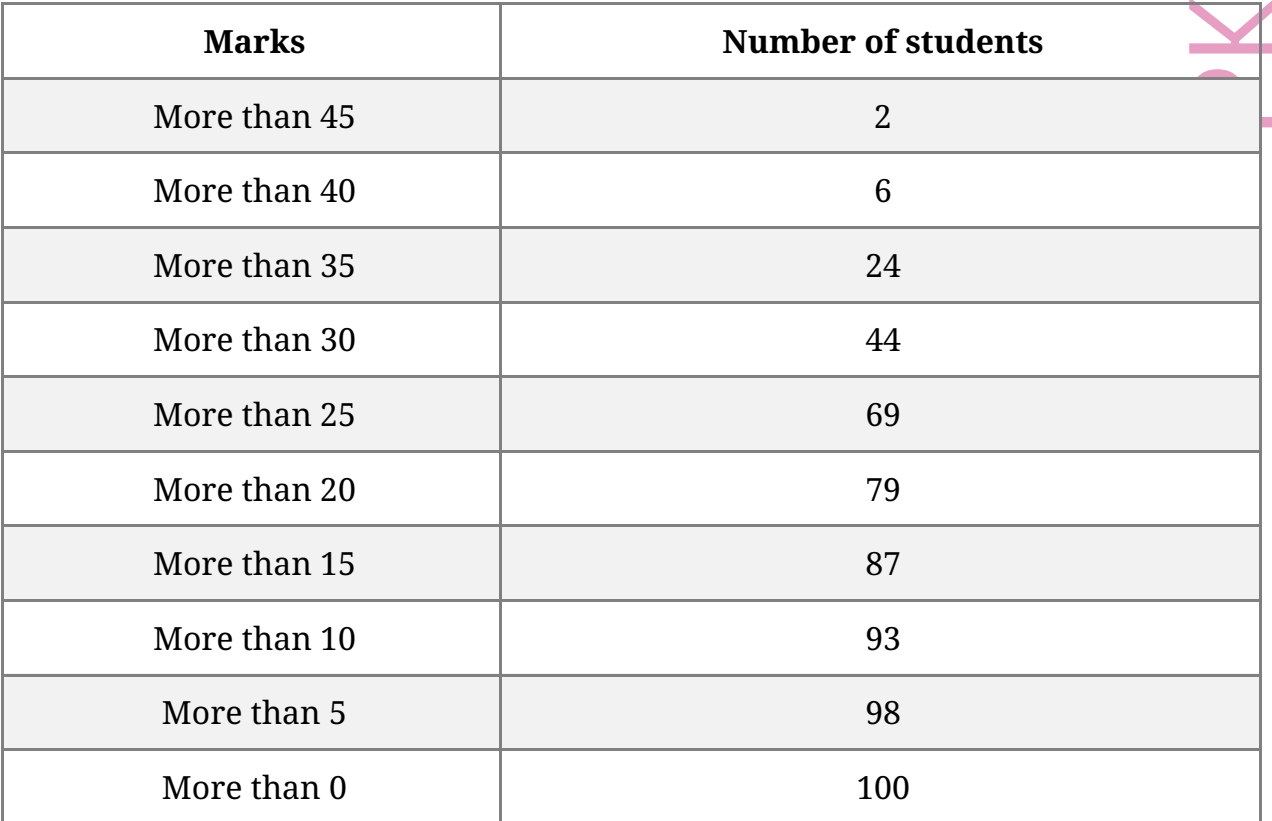

Now, on the same graph paper as above, we plot the point (0, 100), (5, 98), (10, 93),  $(15, 87)$ ,  $(20, 79)$ ,  $(25, 69)$ ,  $(30, 44)$ ,  $(35, 24)$ ,  $(40, 6)$  and  $(45, 2)$ 

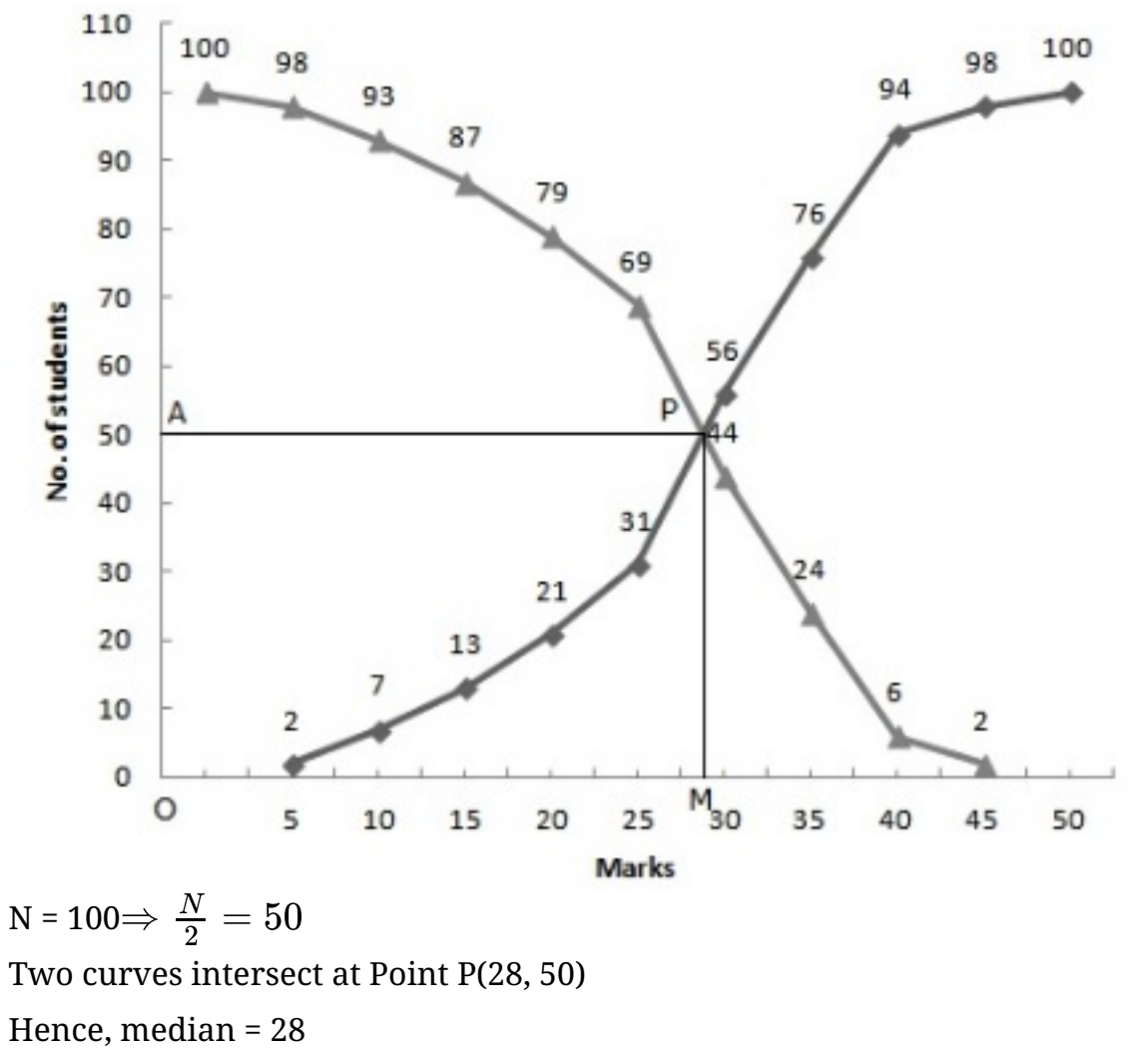

## V<br>PCV